# Manuscript Preparation Guidelines for ISLH2024

First A. Author, Second B. Author and Third C. Author

School of Engineering, King Mongkut Institute of Technology Ladkrabang 1 Soi Chalongkung 1 Ladkrabang Bangkok 10520 Thailand E-mail address if desired

### Abstract

This document explains and demonstrates how to prepare your camera ready manuscript for the 8th The Symposium on Lightning and High Voltage Engineering (ISLH2024). Your manuscript will appear exactly the same as it is received. Please read the guidelines and follow the instructions in this text. For the MS-Word 2013 users, the best is to use the pre-defined components found in this template.

Keywords: manuscript format, manuscript guidelines, text style

# 1. General Information

Contributed papers are limited to 4 pages. These limits include all figures, tables, references, and author's biography. Please do not insert any page numbers in your paper.

Usually, each paper contains the following components: i.e. title, author's name, author's affiliates, abstract, sections and contents, acknowledgement (if preferred), references, and authors' biographies (if applicable).

Please do not include any academic positions nor titles to the author name. The affiliations require only the author institution. Country of the institution can be included if preferred. Different affiliations can be indicated by using superscript numbers. This superscript is not required for single author articles. An email is required only from the corresponding author. Please note that the corresponding author may not be the first author.

## 2. Style and Format

### 2.1 Paper Size and Paragraphs

Please prepare your manuscript on A4 (21 cm x 29.7 cm) papers. The margins for the top and bottom are 25 mm. Left and right are 20 mm. respectively.

Title, authors' names and authors' affiliations are in single column. The rest of the paper are in two columns with 82 mm column widths and 6 mm spacing.

All text are in single space. Different paragraphes are indicated by using an indentation of 6.3 mm. Different components, e.g. Title and authors' names, and between sections, are spaced with an extra empty line.

# 2.2 Font Style

Font type should mimic Times New Roman. Alternatives such as Nimbus Roman, Liberation Serif can also be used. Default style and size for the content is normal and 10 pt. The different styles and sizes for different paper components are listed in TABLE .

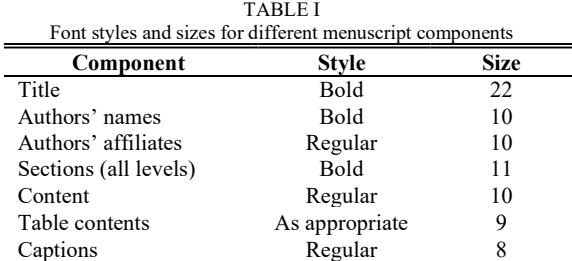

#### 2.3 Abstract

Abstract heading font style and sizes are bold and 11 points. Abstract contents font style and size are bold and 10 points.

#### 2.4 Sections

Sections are in upper and lower case bold letter. They should appear with sequential numbers, left-hand justified. Subsections such as 2.1 and 2.1.1 can be used but subsections deeper than 3 levels, e.g. 2.1.1.1 are not recommended.

# 2.5 References

The heading of the References section must not be numbered. The references will be numbered in order of appearance. Do not use "Ref. [3]" or "Reference [3]" except at the beginning of the sentence, e.g. "Reference [3] shows …". Multiple references are numbered together (e.g.  $[1 - 3]$ ). Please avoid listing references that do not appear in the text. The reference format is the standard IEEE one. The guideline can be found at https://libraryguides.vu.edu.au/ieeereferencing/gettingstar ted. The references given in this template include a book, a handbookError! Reference source not found., a journal article, and a conference article. References in Thai can also be listed using English with "(in Thai)" at the end of the list.

# 2.6 Equations

Equations should be numbered and should be placed on separated lines. The equation number should be placed in parenthesis and flushed with the right-hand margin. MS-Word 2007 users can make this possible by using 3 columns table with invisible borders.

$$
a + b = \frac{c}{d} \tag{1}
$$

# 2.7 Figures and Tables

 Figures could be provided in color or grayscale. When referencing your figures within your paper, use the abbreviation "Fig." even at the beginning of a sentence.

Figure axis labels are often a source of confusion. Use words rather than symbols. As an example, write the quantity "Current," or "Current  $I$ ," not just " $I$ ." Put units in parentheses or brackets. Do not label axes only with units. As in Fig. 1, for example, write "Current (A)" or "Current [A]," not just "A."

 When referencing your tables, do not abbreviate "Table." Tables should be numbered with Roman Numerals.

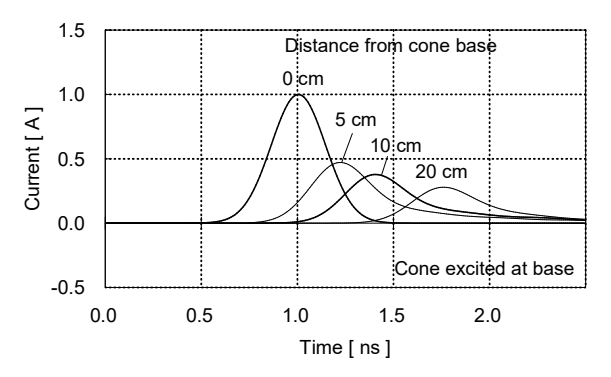

Fig. 1. FDTD-computed current waveforms for a 40-cm high conical conductor excited at its base at different vertical distances from the current source. Note that "Fig." is abbreviated. There is a period after the figure number, followed by two spaces.

TABLE II UNITS FOR MAGNETIC PROPERTIES

| Symbol | Quantity                | Conversion from Gaussian and<br>CGS EMU to SI <sup>a</sup>                       |
|--------|-------------------------|----------------------------------------------------------------------------------|
| Φ      | magnetic flux           | $1 \text{ Mx} \rightarrow 10^{-8} \text{ Wb} = 10^{-8} \text{ V} \cdot \text{s}$ |
| B      | magnetic flux density,  | $1 \text{ G} \rightarrow 10^{-4} \text{ T} = 10^{-4} \text{ Wb/m}^2$             |
|        | magnetic induction      |                                                                                  |
| H      | magnetic field strength | $1 \text{ Oe} \rightarrow 10^{3}/(4\pi) \text{ A/m}$                             |
| μ      | permeability            | $1 \rightarrow 4\pi \times 10^{-7}$ H/m                                          |
|        |                         | $= 4\pi \times 10^{-7}$ Wb/(A·m)                                                 |

Vertical lines are optional in tables. Statements that serve as captions for the entire table do not need footnote letters.

#### 3. Conclusion

 A conclusion might elaborate on the importance of the work. Submit your full paper in pdf format by January 19, 2024.

### **APPENDIX**

 Appendixes, if needed, appear before the acknowledgment.

#### ACKNOWLEDGMENT

 The preferred spelling of the word "acknowledgment" in American English is without an "e" after the "g." Use the singular heading even if you have many acknowledgments.

# References

[1] J. K. Author, "Title of chapter in the book," in Title of His Published Book, xth ed. City of Publisher, Country if not USA: Abbrev. of Publisher, year, ch.  $x$ , sec.  $x$ , pp.  $xxx$ - $xxx$ .

Examples:

[2] G. O. Young, "Synthetic structure of industrial plastics," in Plastics, 2nd ed., vol. 3, J. Peters, Ed. New York: McGraw-Hill, 1964, pp. 15–64.

# Basic format for periodicals:

[3] J. K. Author, "Name of paper," Abbrev. Title of Periodical, vol. x, no. x, pp. xxx-xxx, Abbrev. Month, year.

Examples:

[4] J. U. Duncombe, "Infrared navigation—Part I: An assessment of feasibility," IEEE Trans. Electron Devices, vol. ED-11, no. 1, pp. 34–39, Jan. 1959.

#### Basic format for reports:

[5] J. K. Author, "Title of report," Abbrev. Name of Co., City of Co., Abbrev. State, Rep. xxx, year.

Examples:

[6] E. E. Reber, R. L. Michell, and C. J. Carter, "Oxygen absorption in the earth's atmosphere," Aerospace Corp., Los Angeles, CA, Tech. Rep. TR-0200 (4230-46)-3, Nov. 1988.

#### Basic format for handbooks:

[7] Name of Manual/Handbook, x ed., Abbrev. Name of Co., City of Co., Abbrev. State, year, pp. xxx-xxx.

Examples:

[8] Transmission Systems for Communications, 3rd ed., Western Electric Co., Winston-Salem, NC, 1985, pp. 44–60.

#### Basic format for patents (when available online):

[9] Name of the invention, by inventor's name. (year, month day). Patent Number [Type of medium]. Available: site/path/file

Example:

[10] Musical toothbrush with adjustable neck and mirror, by L.M.R. Brooks. (1992, May 19). Patent D 326 189 [Online]. Available: NEXIS Library: LEXPAT File: DESIGN

Basic format for conference proceedings (published):

[11] J. K. Author, "Title of paper," in Abbreviated Name of Conf., City of Conf., Abbrev. State (if given), year, pp. xxxxxx.

Example:

[12]  $\overrightarrow{D}$ . B. Payne and J. R. Stern, "Wavelength-switched pas- sively coupled single-mode optical network," in Proc. IOOC-ECOC, 1985, pp. 585–590.

Basic format for patents: [13] J. K. Author, "Title of patent," U.S. Patent x xxx xxx, Abbrev. Month, day, year.

Example:

[14] G. Brandli and M. Dick, "Alternating current fed power supply," U.S. Patent 4 084 217, Nov. 4, 1978.

#### Basic format for standards:

[15] Title of Standard, Standard number, date.

Examples:

[16] IEEE Criteria for Class IE Electric Systems, IEEE Standard 308, 1969.

Basic format for books: